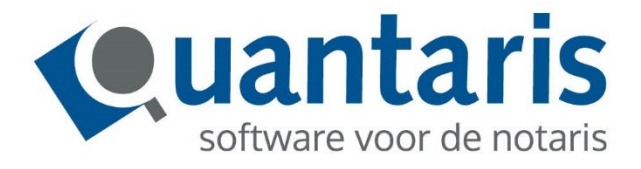

## **Inzage huwelijksgoederen register (HGR)**

**Versie 8.10.3 - v1.0**

**Quantaris B.V.**

## Inzage huwelijksgoederenregister (HGR)

Als gebruiker kunt u vanaf Qu-BIS versie 8.10.3 het huwelijksgoederenregister raadplegen via Qu-BIS en Qu-Notary. U hoeft dus niet langer buiten het systeem om te gaan voor het verkrijgen van een rapport.

De informatie is identiek aan die u van de Rechtspraak ontvangt.

Om het register te raadplegen maakt u gebruikt van de nieuwe optie Huwelijksgoederenregister onder de knop Registers de Rechtspraak:

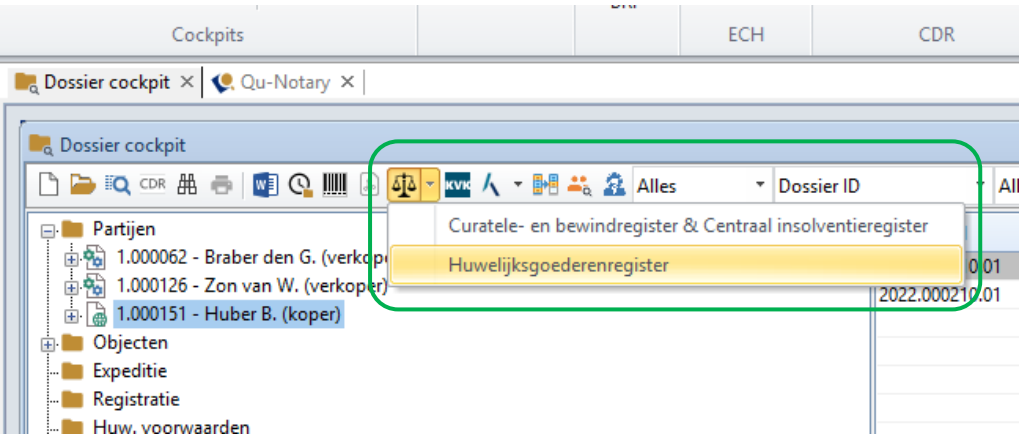

Selecteer de gewenste bevraging en klik op OK.

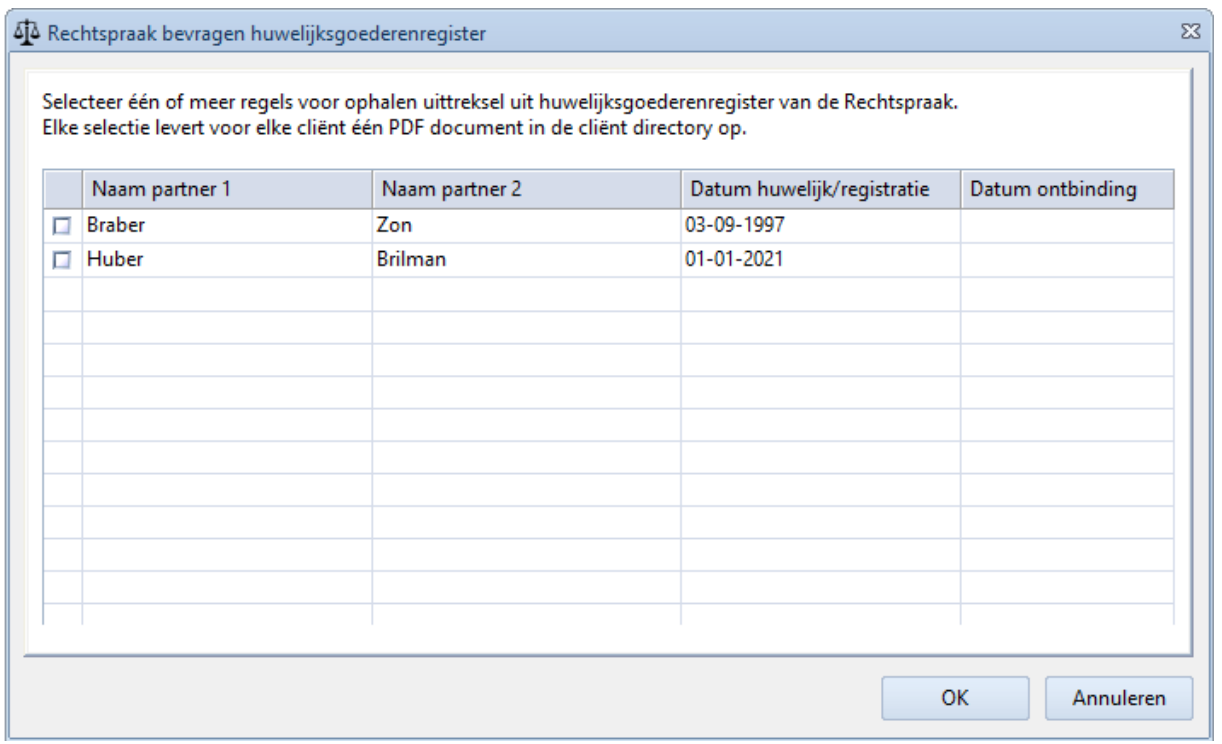

Een rapport wordt automatisch weergegeven onder de betreffende cliënten.

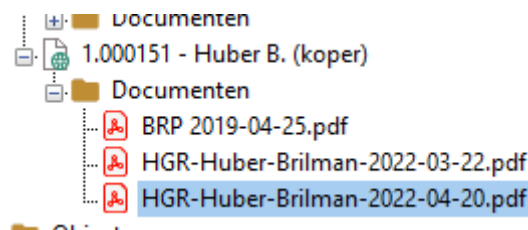

Via de Qu-Notary flow kan het Huwelijksgoederenregister ook rechtstreeks bevraagd worden:

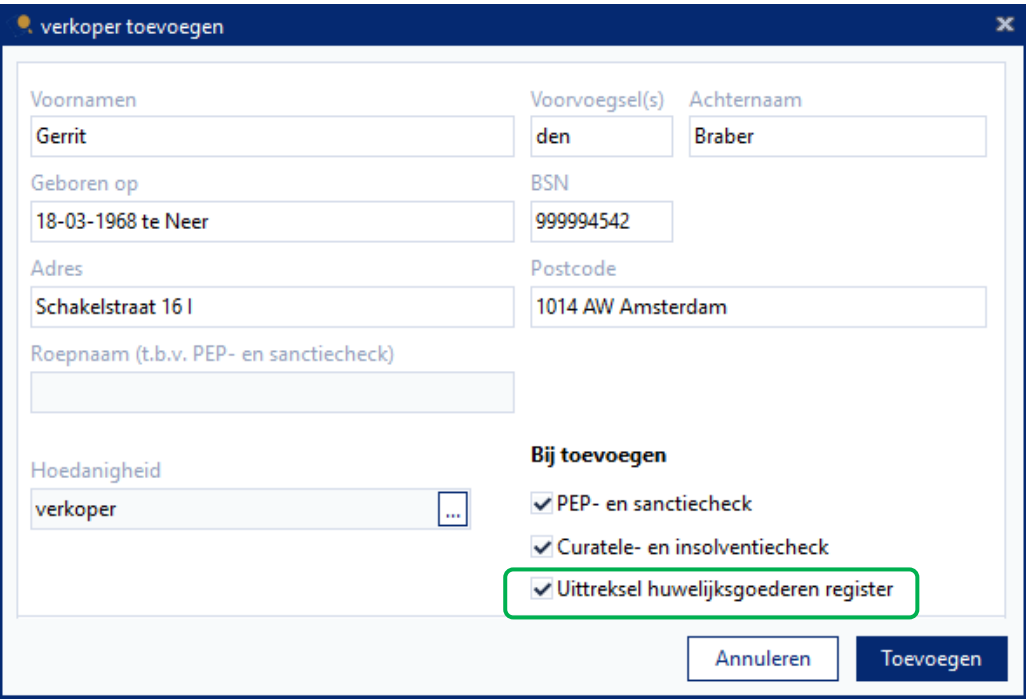